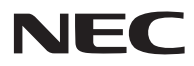

## **NP-PX750U+/NP-PX700W+/NP-PX800X+** 快速设置指南 型号

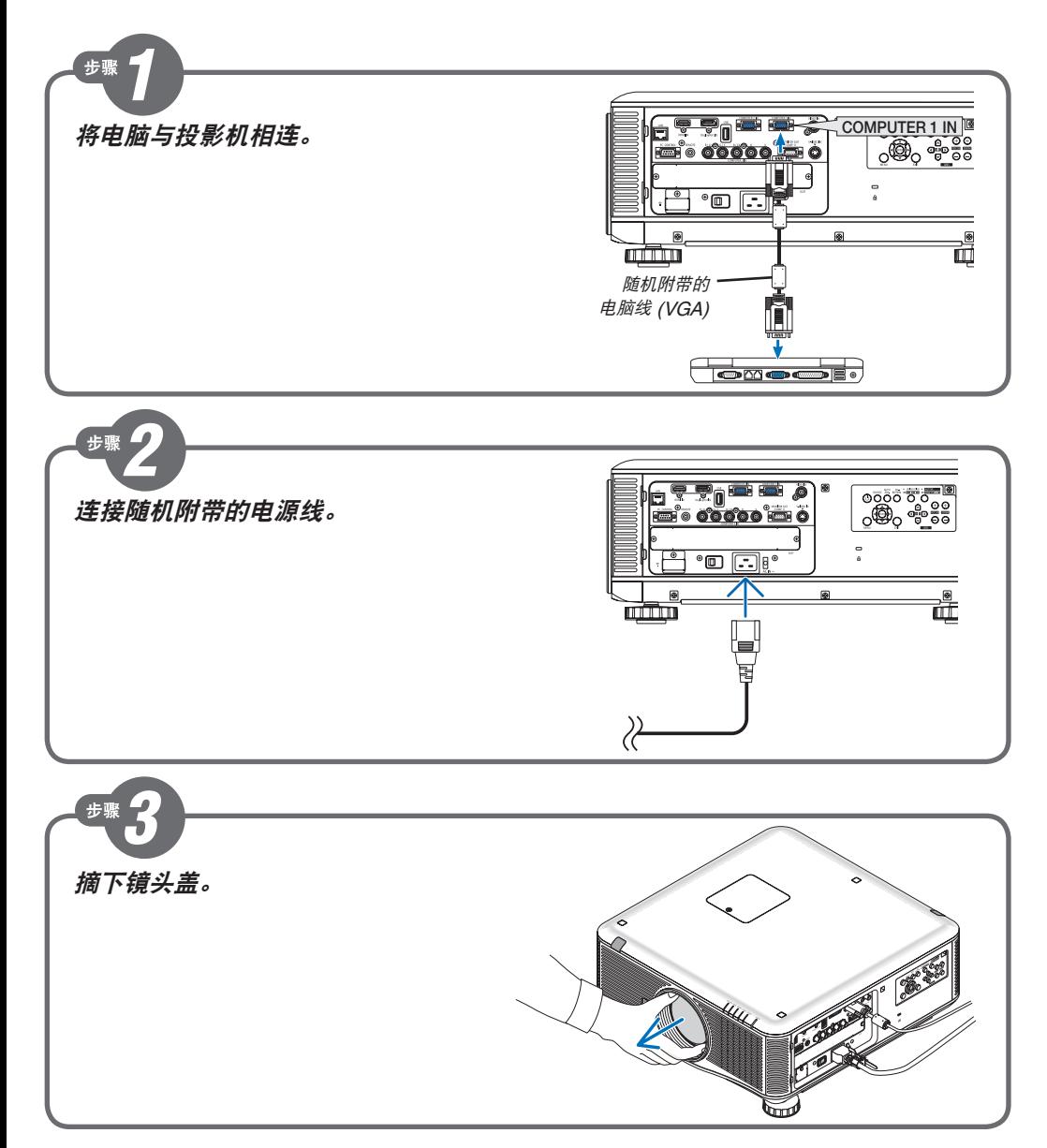

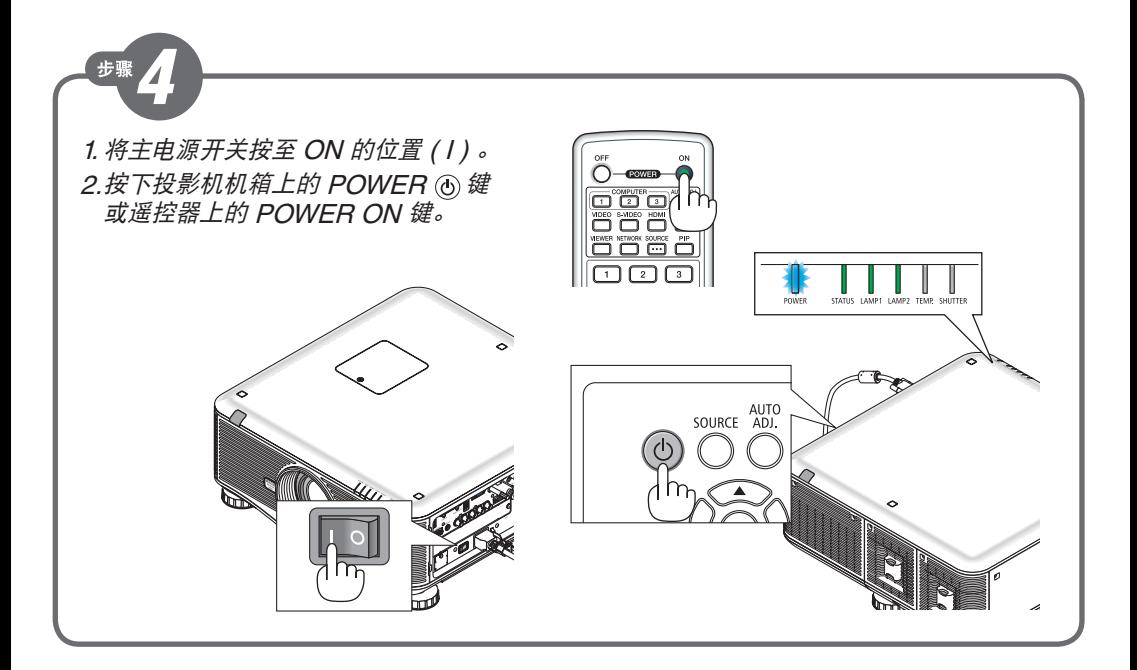

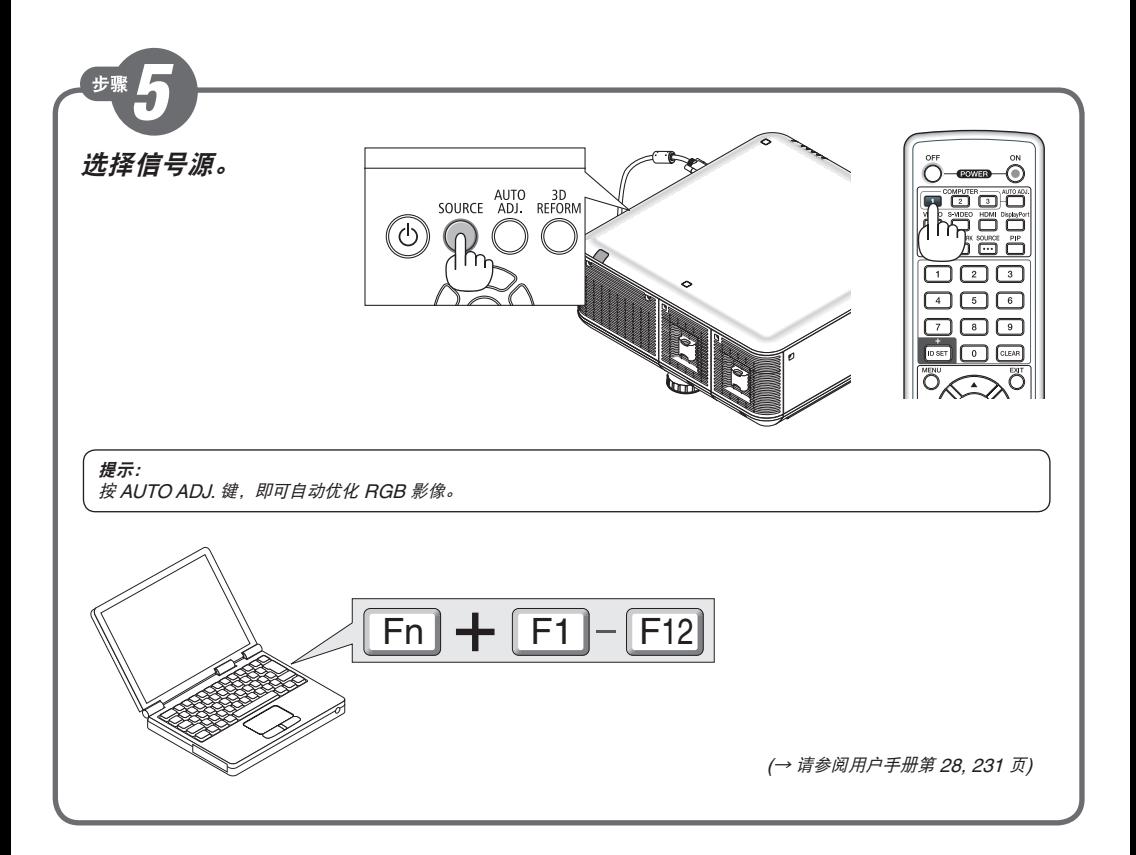

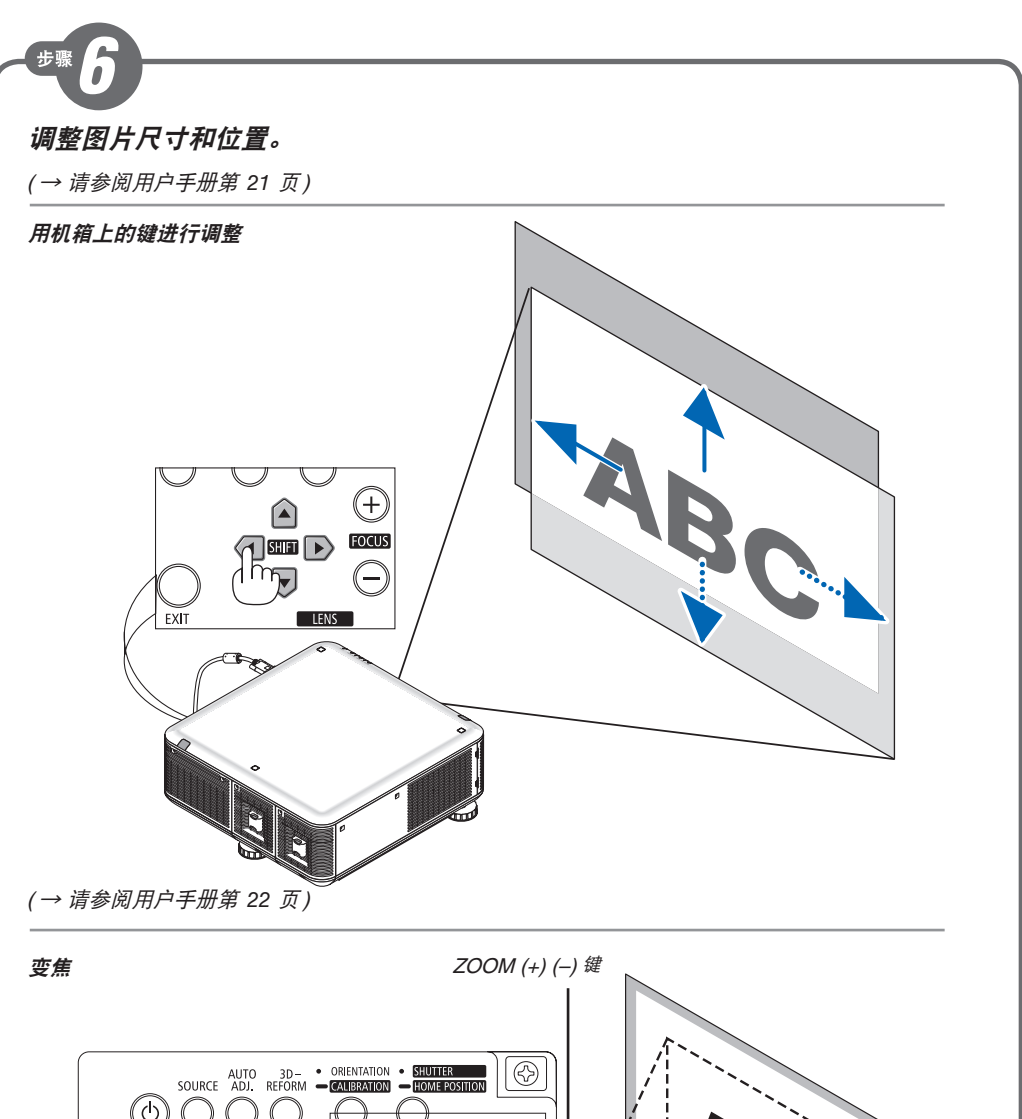

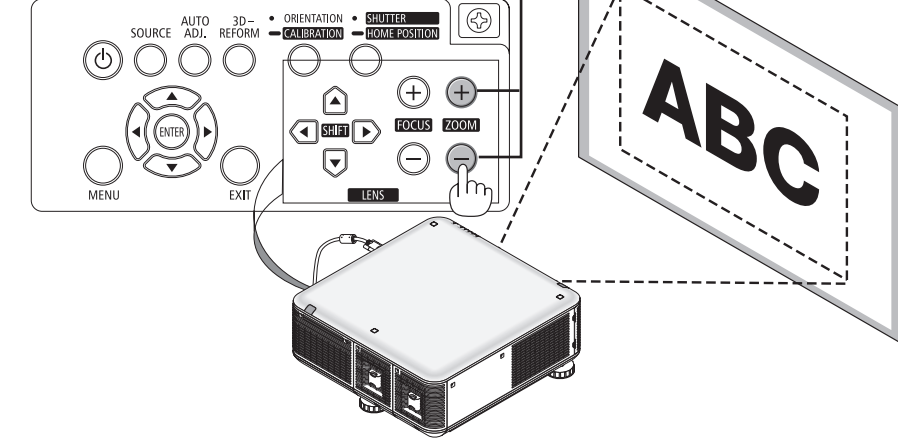

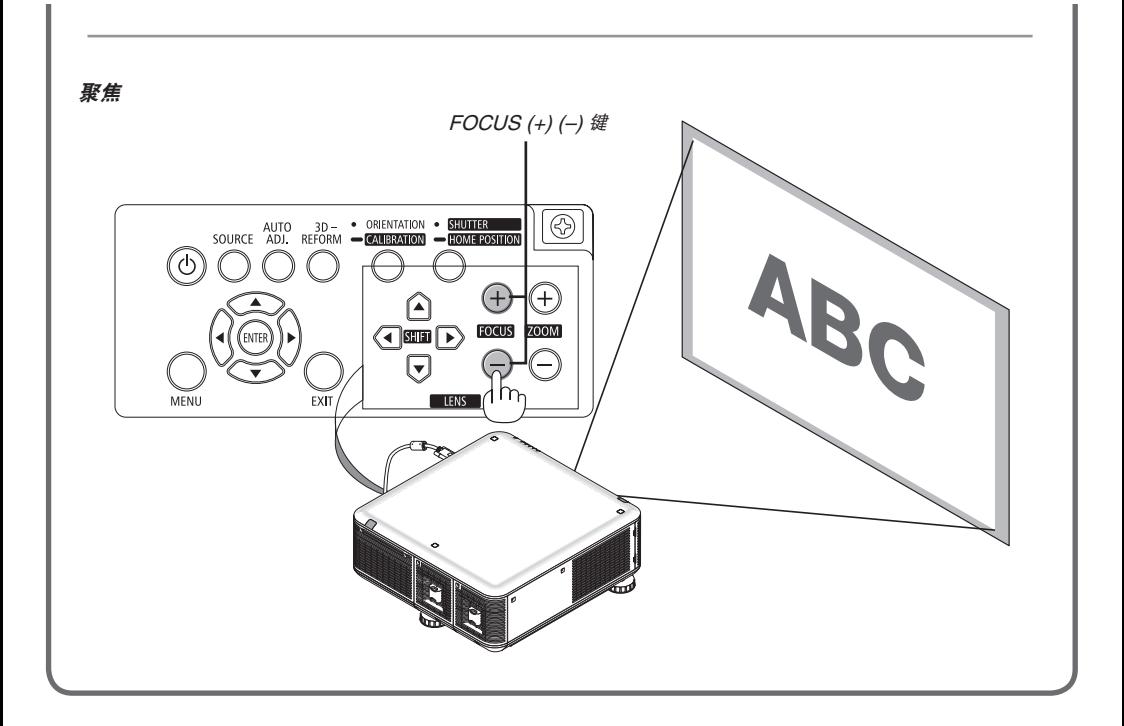

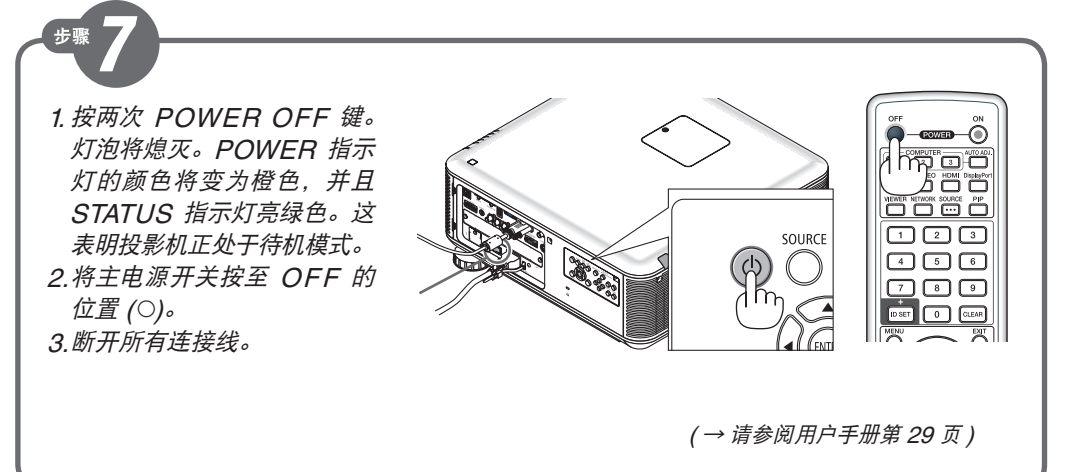

Printed in China © NEC Display Solutions, Ltd. 2011 – 2012 Ver. 3 05/12

7N8N2062